# 程式設計概論 Programming 101 ─其他資料型態 程式設計概論<br>Programming 101<br>--其他資料型態<br>tuples, dictionaries, sets

授課老師:邱淑怡 Date:4/22/2024

# **Outline**

 Python資料結構 **>Sequence ≻List**  $\triangleright$  tuple > Non-sequence  $\triangleright$  dictionary set

# sequence(序列): list and tuple sequence(序列): list and t<br>pperators<br>-The + and \* operator<br>-Subscript indexing for retrieving element valu

### **Poperators**

- 
- Subscript indexing for retrieving element values
- $\blacktriangleright$  The >, <, >=, <=, ==, != operator
- $\blacktriangleright$ The in and not in operator
- Slicing expressions: variable\_name[start:end:step]

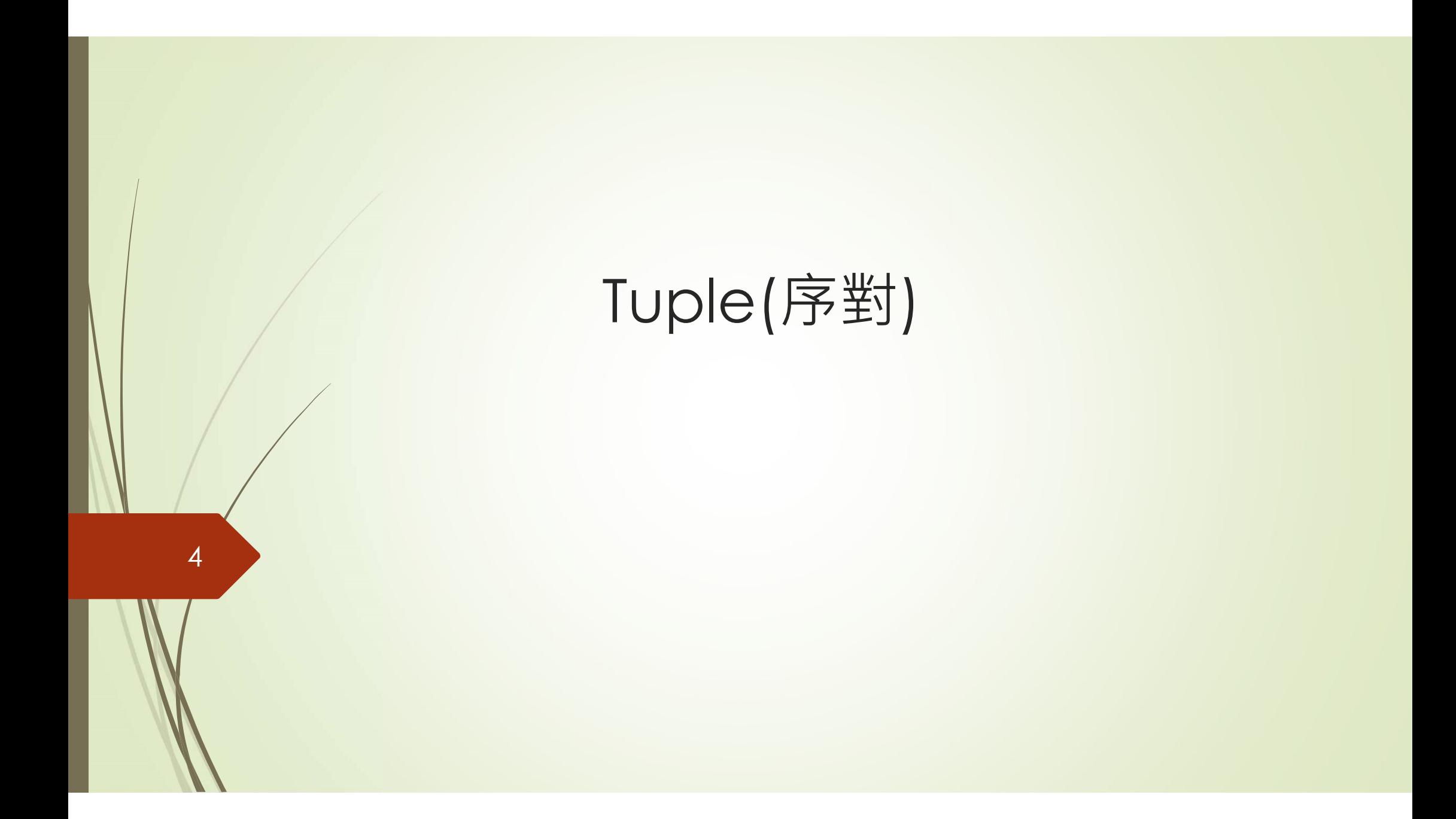

# Tuple(序對)

- A tuple is an immutable sequence, which means that it cannot be changed
- A tuple is a sequence, very much like a list.
- **POnce a tuple is created, it cannot be changed**
- You enclose its elements in a set of parentheses() to create a tuple.
- $\blacktriangleright$  tuple2=(1,2,3)
- $\blacktriangleright$  tuple3=tuple(range(5))

# Tuple operation

- Tuple operation<br>
 Notice: tuple cannot be changed : T[0]=100, error)<br>
 + operator (連接運算子)<br>
 (1,2,3)+("Taipei","Takyo","Vienna")
	- + operator (連接運算子)
		- (1,2,3)+("Taipei","Tokyo","Vienna")
- *\** operator (重複運算子)
	- $\bullet$  3\*(1,3,6)

- $\rightarrow$ , <, >=, <=, ==, != operators
	- $(1," Python'', "R") == ("Python", "R", 1) #False$
	- $\bullet$  (1,2,3) < (1,2,3,4) # True
- in 和 not in operator
	-
- + operator (連接運算子)<br>
 (1,2,3)+("Taipei","Tokyo","Vienna")<br>\* operator (重複運算子)<br>
 3\*(1,3,6)<br>
→, <, >=, <=, ==, != operators<br>
 (1,"Python","R") == ("Python","R",1) #False<br>
 (1,2,3) < (1,2,3,4) # True<br>
n和 not in operator<br> Indexing and slicing: tuple\_name[start:end:step]

# 7 Tuple operation(cont.)

Indexing and slicing

T=(5,10,15,20, 25, 30, 35, 40) Tuple operation(cont.)<br>Indexing and slicing<br>T=(5,10,15,20, 25, 30, 35, 40)<br>T[0] # 索引第一個元素<br>T[2 : 5] #索引2到4的元素(不含索引5)<br>T[-1] # 索引最後一個元素 T[2 : 5] #索引2到4的元素(不含索引5) T[-1] # 索引最後一個元素 T[6 : -1] #索引6到-2的元素(不含索引-1)

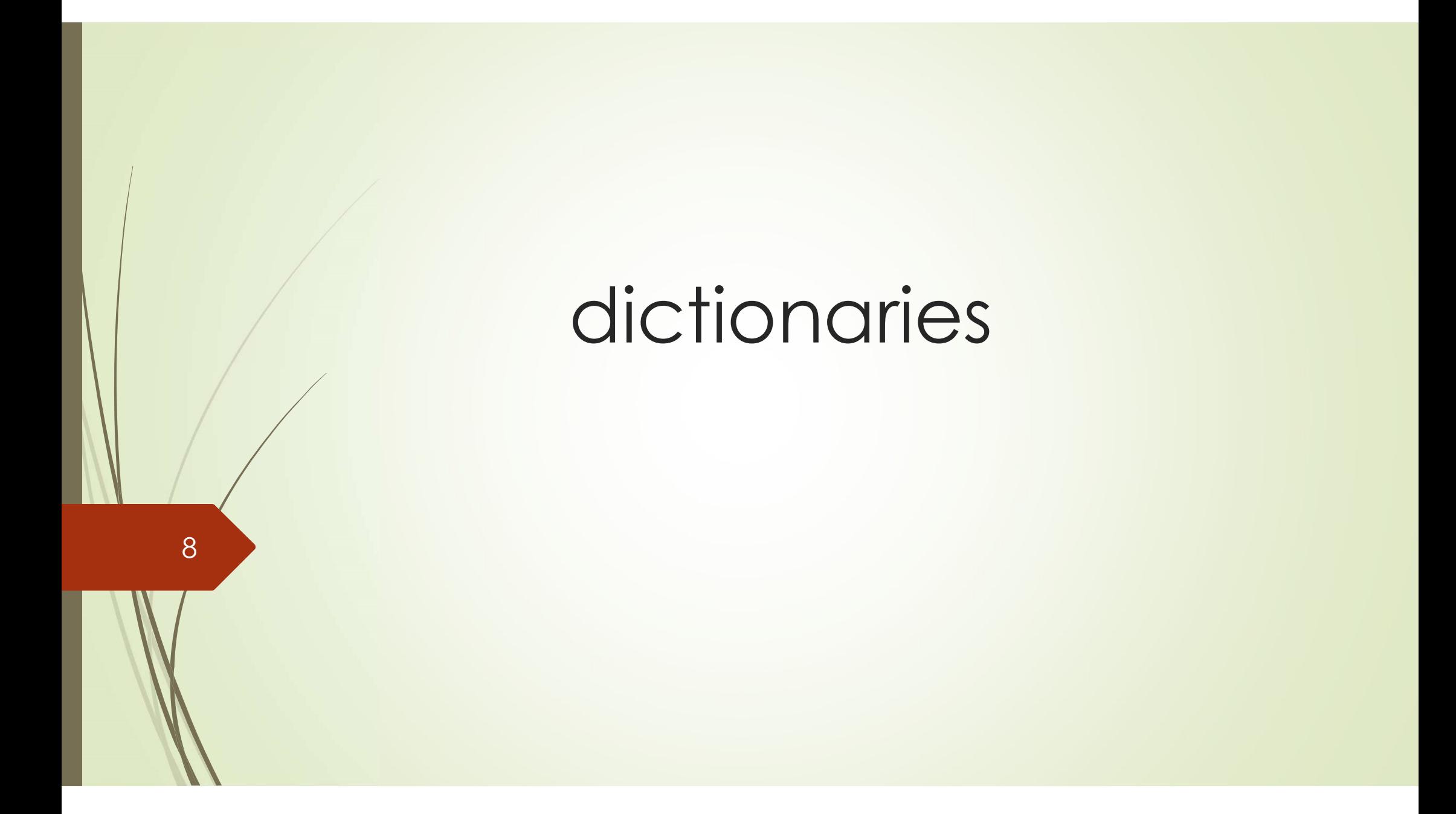

# dictionary

- A dictionary is an object that stores a collection of data.
- Each element in a dictionary has two parts: a key and a value (key-value pairs).
- You use a key to locate a specific value.
	- Retrieve a value from a dictionary **> dict\_name[key]**
- Key-value pairs are often referred to as mappings because each key is mapped to a value.
- **Create a dictionary by enclosing the elements inside a** set of curly braces ({}).
- Example: phonebook={'Chris':'555-1111','Katie':'555-2222', 'Joanne':'555-3333'}

# dictionary (cont.)

■The values in a dictionary can be objects (任何資料型態)

- The keys must be immutable objects, keys can be strings, integers, floating-point values, or tuples. Keys cannot be lists or any other type of immutable object. ■The values in a dictionary can be objects (任何資料型態)<br>
■The keys must be immutable objects, keys can be strings,<br>
integers, floating-point values, or tuples. Keys cannot be lists<br>
or any other type of immutable object.<br>
■C
- Cannot have duplicate keys in a dictionary. (「鍵」是唯一的)
	- When you assign a value to an existing key, the new value replaces the existing value.

E=dict()  $E1 = \{\}$ EA={"one":1,"two":2, "three":3} EB=dict({"three":3,"two":2,"one":1}) EC=dict(one=1,two=2,three=3) ED=dict([("two",2),("one",1),("three",3)]) print(ED)

# dictionary operator

11

### dictionaries are unordered

- 不支援連接運算子(+)、重複運算子(\*)、索引運算子([])、片 段運算子([start:end])或其他與順序相關的運算
- dictionary operator<br>
 dictionaries are unordered<br>
 不支援<sup>建接建算子(+)、重複運算子(\*)、索引運算子([])、片<br>段運算子([start:end])或其他與順序相關的運算<br>
 The in and not in operator: check if a key exists<br>
in the dictionary<br>
 The -- and l= operator</sup> in the dictionary **dictionary operator**<br>● dictionaries are unordered<br>● 不支援連接運算子(+)、重複運算子(\*)、索引運算<br>段運算子([start:end])或其他與順序相關的運算<br>● The in and not in operator: check if a ke<br>in the dictionary<br>● The == and != operator

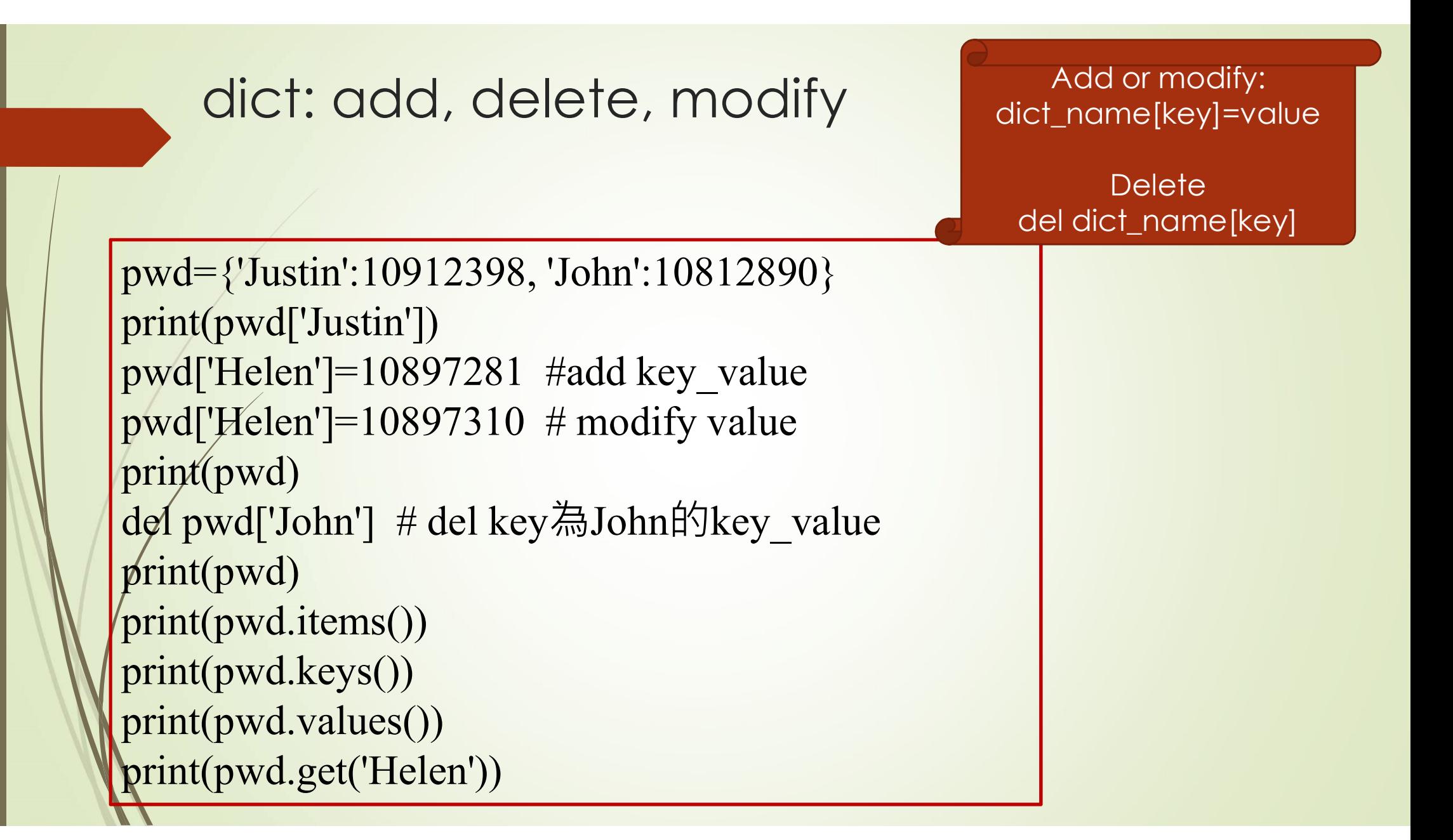

# dict: add, delete, modify (cont.)

dict: add, delete, modify (cont.)<br>D1==D2-> D1and D2 the same key-value pairs, returning True<br>EA={"one":1,"two":2, "three":3, "four":4, "five":5} EA={"one":1,"two":2, "three":3, "four":4, "five":5} len(EA) #使用for迴圈走訪dict中所有的鍵:值對 for key in EA: print("鍵為",key,"所對映的值為",EA[key]) EA.get("one") #傳回鍵為"one"所對映的值 EA.pop("three") #刪除鍵為"three"的鍵:值並傳回值 EA.popitem() #刪除最後一個鍵:值並傳回該鍵:值對

# practice

EA={"one":1,"two":2, "three":3} EB=dict({"four":4,"two":2,"one":1}) EC=dict({"three":3,"two":2,"one":1}) 判斷'one'是否在EA dict內 判斷'ten'是否在EA dict內 判斷 EA與EB是否不相等 判斷 EA與EC是否相等

# dictionary functions in this class

len(dict\_name) dict\_name.copy() dict\_name.get(key): get its value dict\_name.items(): get(key,value) key in dict\_name: get True/False dict\_name.keys(): get all keys in dict\_name dict\_name.values(): get all value in dict\_name dict\_name.update(dict\_new)

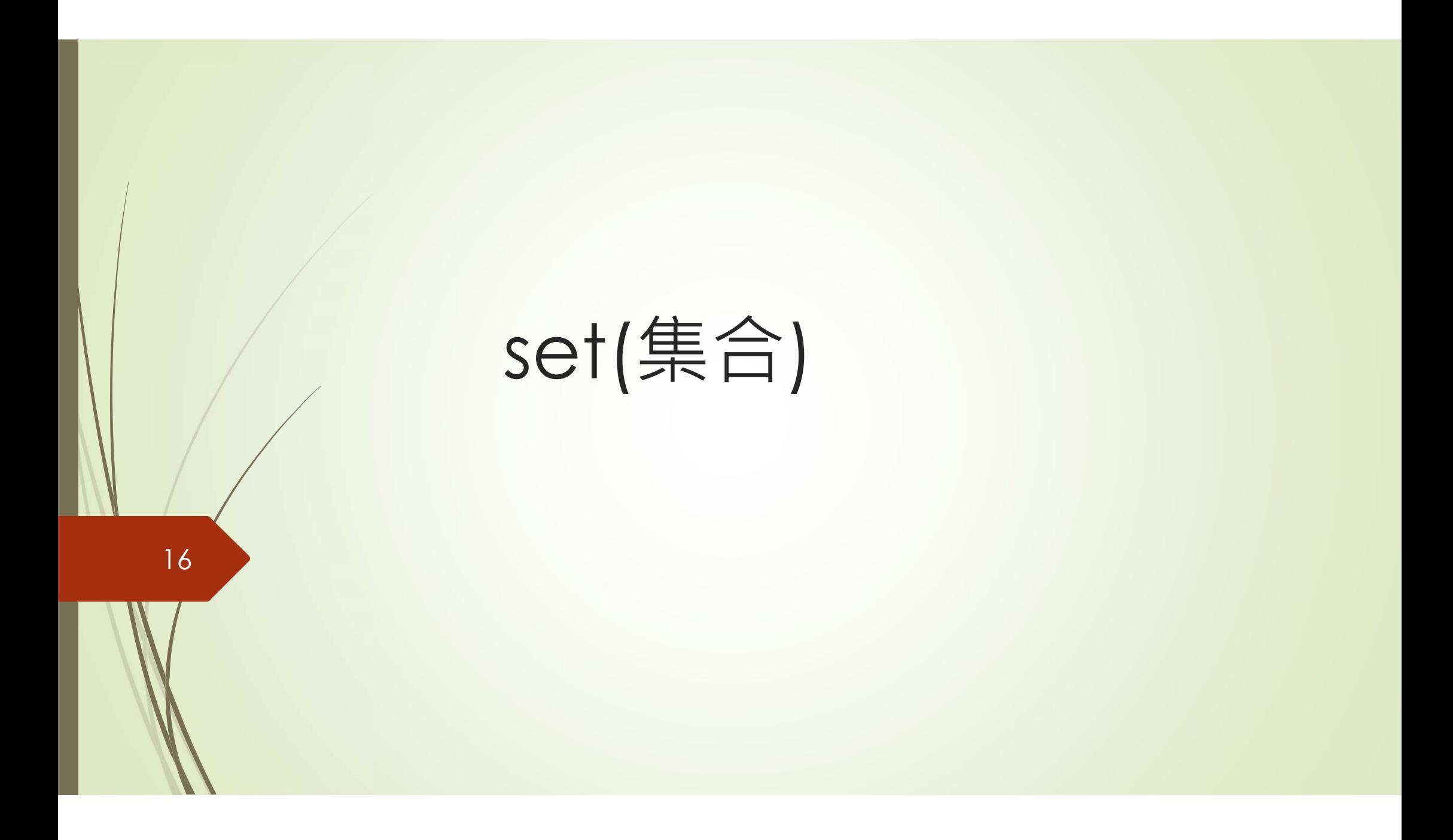

# SET

- A set contains a collection of unique value and work like a mathematical set. ▶ A set contains a collection of unique value and<br>
★ set contains a collection of unique value and<br>
★ set cannot contain duplicate elements.<br>
▶ Sets are unordered.<br>
★ 集合沒有連接運算子(+)、重複運算子(\*)、索引運算子([])、<br>
片段運算子([start:end])
- A set cannot contain duplicate elements.
- Sets are unordered.
	- ■集合沒有連接運算子(+)、重複運算子(\*)、索引運算子([])、 片段運算子([start:end])或其他與順序有關的運算
- 
- set2={"Taipei","NY"}
- $\blacktriangleright$  set3=set([1,2,3,3,2,2])
- set4=set(range(5))

# SET: >, <, >=, <=, ==, !=<br>  $\sqrt{25}$

 $S1 = \{ 'Python', Java', 'mathab' \}$ S2={'Python','Java','matlab','R'} S3={'Python','matlab','Java'}  $print(S1 == S3)$  #True print( $S1$ != S2) #True print( $S1 \leq S2$ ) # True (S1 is a subset of S2)  $print(S1 < S2)$ 

# SET操作  $\blacktriangleright$  S1={10, 20, 30, 40, 50}  $\blacktriangleright$ S1.add(60) S1.remove(30) S1.pop()  $\blacktriangleright$  S2=S1.copy() S1.clear()

#### The operations of any two sets 20 and the separate separate separate separate separate separate separate separate separate separate separate s

■Union:聯集(|) ■Intersection:交集(&) ■ Difference set:差集(-) ■ Mutually exclusive互斥(^)

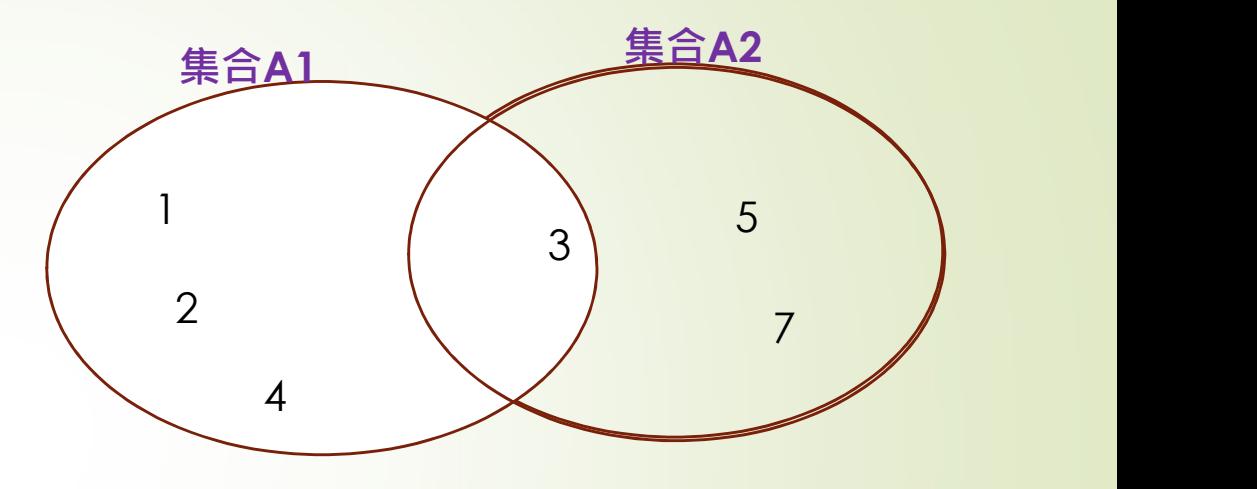

A1=set('1234') A2=set('357') print(A1|A2) print(A1&A2) print(A1-A2) # A2-A1=? print(A1^A2)

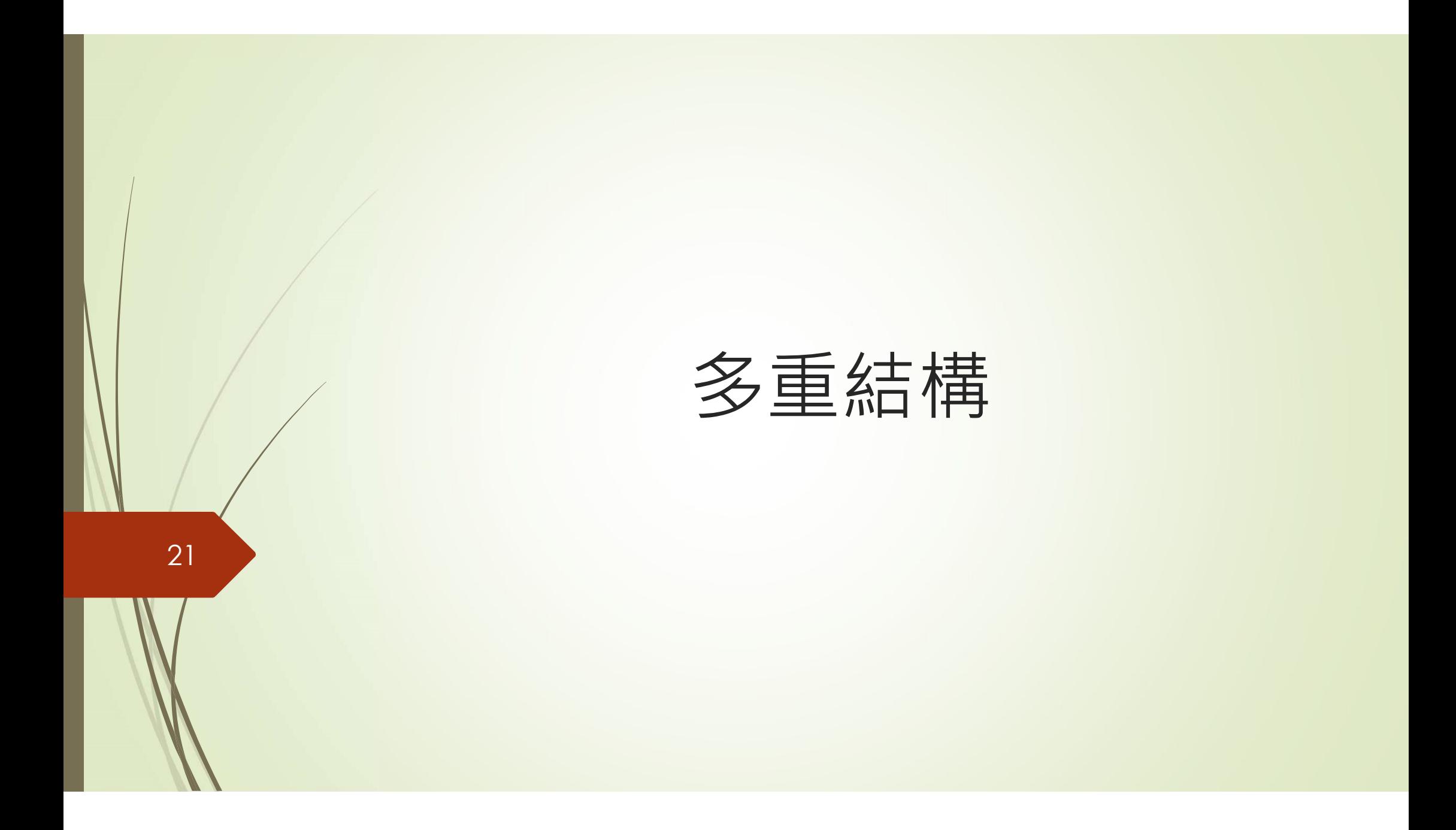

# 22 A two-dimensional list (二維串列)

A two-dimensional list is a list that has other lists as its elements

Ex:儲存五個學生國英數成績 g\_list=[[96,65,73],[88,76,82],[92,84,89],[82,73,64],[70,83,68]]

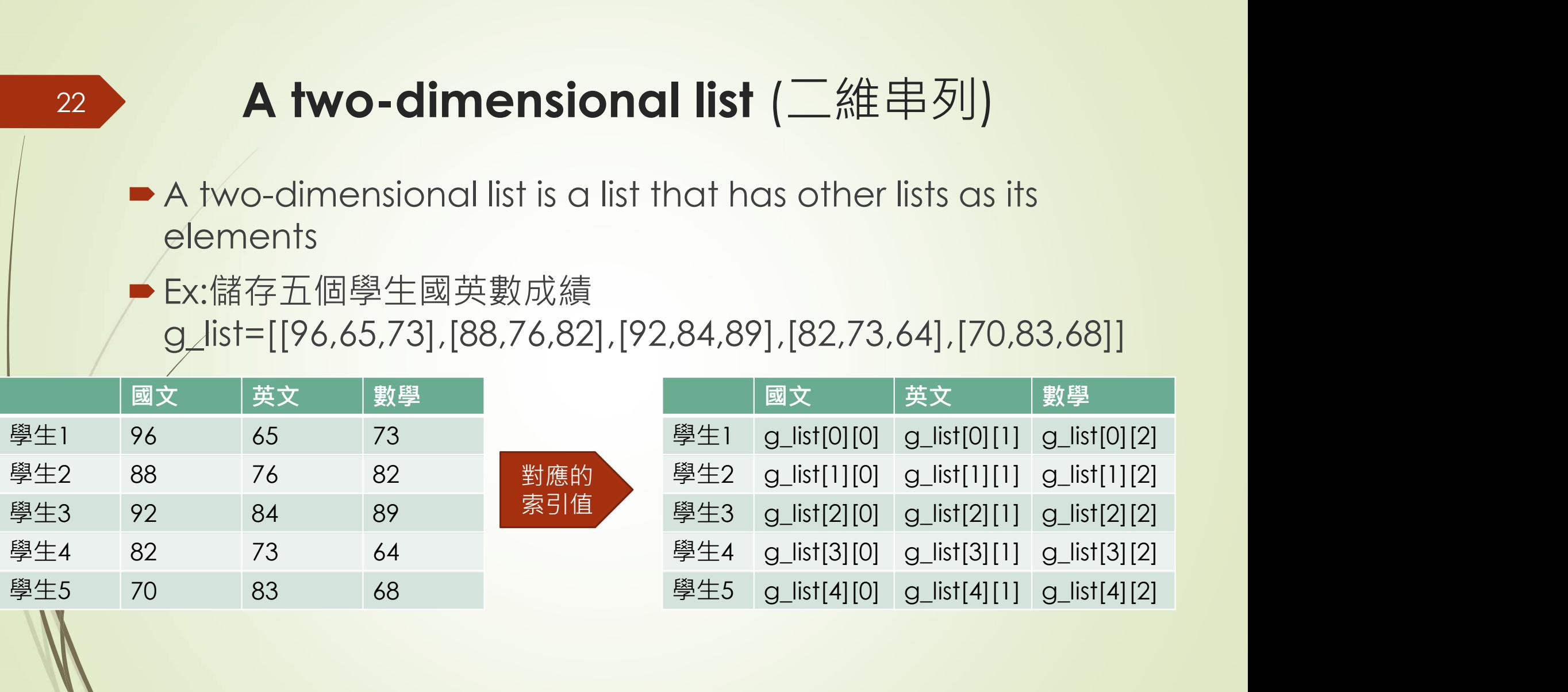

# Examples

 $\bullet$  create a contact book: name, score, and phone number.

- con\_dict
	- key: name
	- value: score, phone\_number

# Student exercise\_6

■請用Python程式設計一個市場調查的實例,首先要求 使用者輸入名字及夢幻旅遊地點,然後存入 survey\_dict字典,其中鍵(key)是name,值(value) 是travel location,輸入後程式會詢問是否還有人要 輸入,y表示有,n表示沒有則程式結束,程式結束前 輸出市場調查的結果(顯示有哪些人名的夢幻旅遊地點 是哪個地點)

- dict1={'小花':90,'小明':86,'小莉':56}請將dict1中的 資料,運用list()函式將key和value轉成list,分別存在 keys\_list及values\_list,再用loop將key及value個別 印出來
- ■印出結果:第1筆資料:key=小花 value=90...

27

# 請使用者輸入兩段中文的文字,程式會找出兩段文字 的共同字。

男生標準體重:(身高- 80) \* 0.7 女生標準體重:(身高- 70) \* 0.6 請算出(體重減標準體重)的平均值  $\blacktriangleright$  data $\neq$  [['Amy', 'female', 160, 65], ['Bob', 'male', 180, 83],['Cathy', 'female', 172, 66],['David', 'male', 177, 92]] print(sum( ??? ) / len(data))

Hint:  $[1,3,5]+[2,4]$   $\rightarrow$   $[1,3,5,2,4]$ 

# Advanced Question 5

■請撰寫一個Python程式,利用內建函式sorted傳入欲排序的 串列,並以參數key指定以何物為排序依據,串列為 list1=[['apple',25],['orange',10],['fig',12],['lemon',20]], 請定義三個函式為排序的依據,分別是:依據水果名的字母順 序/依據水果名稱的長度、依據水果的價格。

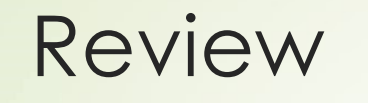

30

## Textbook: chapter 8.9 and chapter 10